## Covfee: an extensible web framework for continuous-time annotation of human behavior

## Supplementary Material

Jose Vargas-Quiros Stephanie Tan Chirag Raman Laura Cabrera-Quiros Hayley Hung J.D.VARGASQUIROS@TUDELFT.NL
S.TAN-1@TUDELFT.NL
C.A.RAMAN@TUDELFT.NL
L.C.CABRERAQUIROS@TUDELFT.NL
H.HUNG@TUDELFT.NL

## Appendix A. Covfee specification examples

Here we present an example of a Covfee specification file for reference purposes. Using Covfee as a requester involves writing such a specification file:

```
{
   "id": "1d_annot",
   "name": "Continuous annot sample",
   "email": "example@example.com",
   "hits": [
       {
           "id": "1d_annot",
           "name": "1D annotation sample",
           "repeat": 2,
           "tasks": [
               {
                   "type": "ContinuousKeypointTask",
                  "name": "Head",
                   "media": {
                      "type": "video",
                      "url": "$$www$$/myvideo.mp4",
                      "resolution": [1920, 1080],
                      "fps": 25
              }
           ]
       }
   ]
```

Note: the exact schema of the specification file may vary with new Covfee releases. Figure 1 shows the output of validation the Covfee specification above, with a mistake in the name of the task (*ContinuousKeypoint* insted of *ContinuousKeypointTask*) to showcase the kind of error messages that Covfee returns to the user.

Figure 1: A validation error generated by Covfee indicates the location of the error within the specification and the reason for it being invalid.

## Appendix B. Covfee web application

|       | covfee             |                                          |             |                      |       | Logout   |
|-------|--------------------|------------------------------------------|-------------|----------------------|-------|----------|
| Proje | ect: Laughter #1   | Download URLs     Download results (CSV) |             |                      |       |          |
|       | HIT ≑              | Instances ÷                              | Submitted ÷ |                      | Links | Edit     |
| +     | G0_HIT1            | 7                                        |             |                      | O .   | <u>e</u> |
| -     | G0_HIT2            | 5                                        |             |                      | O     | <u>e</u> |
|       | > b7cecd9f95d8f578 |                                          | tasks: 1    | Download: JSON   CSV |       |          |
|       | > 24c6a6a0243bfd25 |                                          | tasks: 1    | Download: JSON   CSV |       |          |
|       | > ec302308ddc965b1 |                                          | tasks: 196  | Download: JSON   CSV |       |          |
|       | > 99c6253ffa80a325 |                                          | tasks: 196  | Download: JSON   CSV |       |          |
|       | > 1f2ad0a34ee75020 |                                          | Masks: 1    | Download: JSON   CSV |       |          |
| -     | G0_HIT3            | 5                                        |             |                      | O     | €        |
|       | > 94096acaf555f70a |                                          | tasks: 1    | Download: JSON   CSV |       |          |
|       | > eda1bf4c0b1962f1 |                                          | tasks: 196  | Download: JSON   CSV |       |          |
|       | > 97136a9c51b81bbb |                                          | tasks: 196  | Download: JSON   CSV |       |          |
|       | > a28da98e7a35aaac |                                          | tasks: 196  | Download: JSON   CSV |       |          |
|       | > 2d0f7ebc4c29b478 |                                          | tasks: 196  | Download: JSON   CSV |       |          |
| +     | G1_HIT1            | 5                                        |             |                      | O     | <u>@</u> |
| +     | G1_HIT2            | 6                                        |             |                      | a     | <u>@</u> |
| +     | G1_HIT3            | 5                                        |             |                      | O     | €        |
| +     | G2_HIT1            | 3                                        |             |                      | O     | ₾        |
| +     | G2_HIT2            | 5                                        |             |                      | O     | €        |
| +     | G2_HIT3            | 3                                        |             |                      | O     | ₽        |
| +     | G3_HIT1            | 3                                        |             |                      | U     | €        |
| +     | G3_HIT2            | 3                                        |             |                      | O     | ₫        |
| +     | G3_HIT3            | 4                                        |             |                      | 0     | L        |
| +     | G4 HIT1            | 4                                        |             |                      | п     | 0        |

Figure 2: The admin panel allows for tracking of HITs, downloading results, and accessing URLs for dissemination.

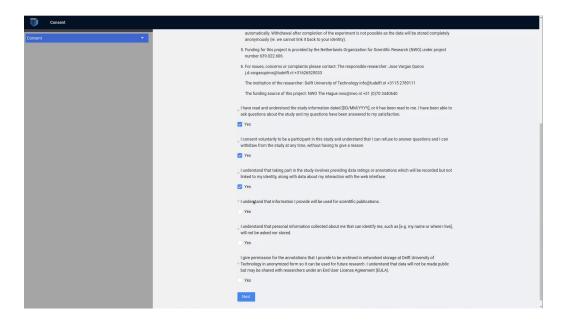

Figure 3: Consent forms can be specified directly in Covfee. They can act as a requirements before annotators get access to the data.

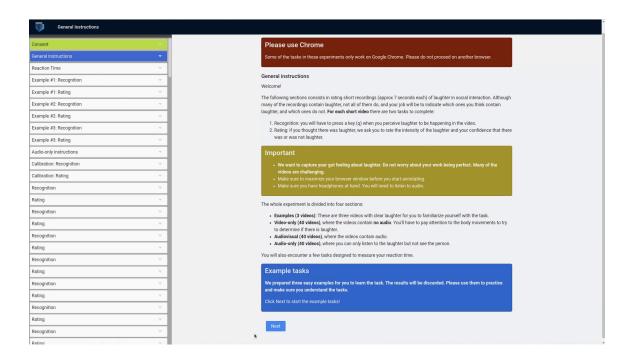

Figure 4: Rich instructions in Markdown / HTML format can be specified directly into a Covfee HIT. Providing good instructions is key for novel annotation techniques that annotators are unfamiliar with.